Les indices discriminants et les poids qu'ont été données à chaque lithologie par rapport aux quatre différentes typologies de glissements.

- DLIT\_RAP = discriminante lithologie débris flow [0,1]
- DLIT\_CRO = discriminante lithologie éboulements [0,1]
- DLIT\_ROT = discriminante lithologie rotationnelles [0,1]
- DLIT\_TRA = discriminante lithologie translationnelles [0,1]
- ILIT\_RAP = indice lithologie débris flow[0-9]
- ILIT\_CRO = indice lithologie éboulements [0-9]
- ILIT\_ROT = indice lithologie rotationnelles [0-9]
- ILIT TRA = indice lithologie translationnelles  $[0-9]$

POIDS\_LIT = poids lithologie

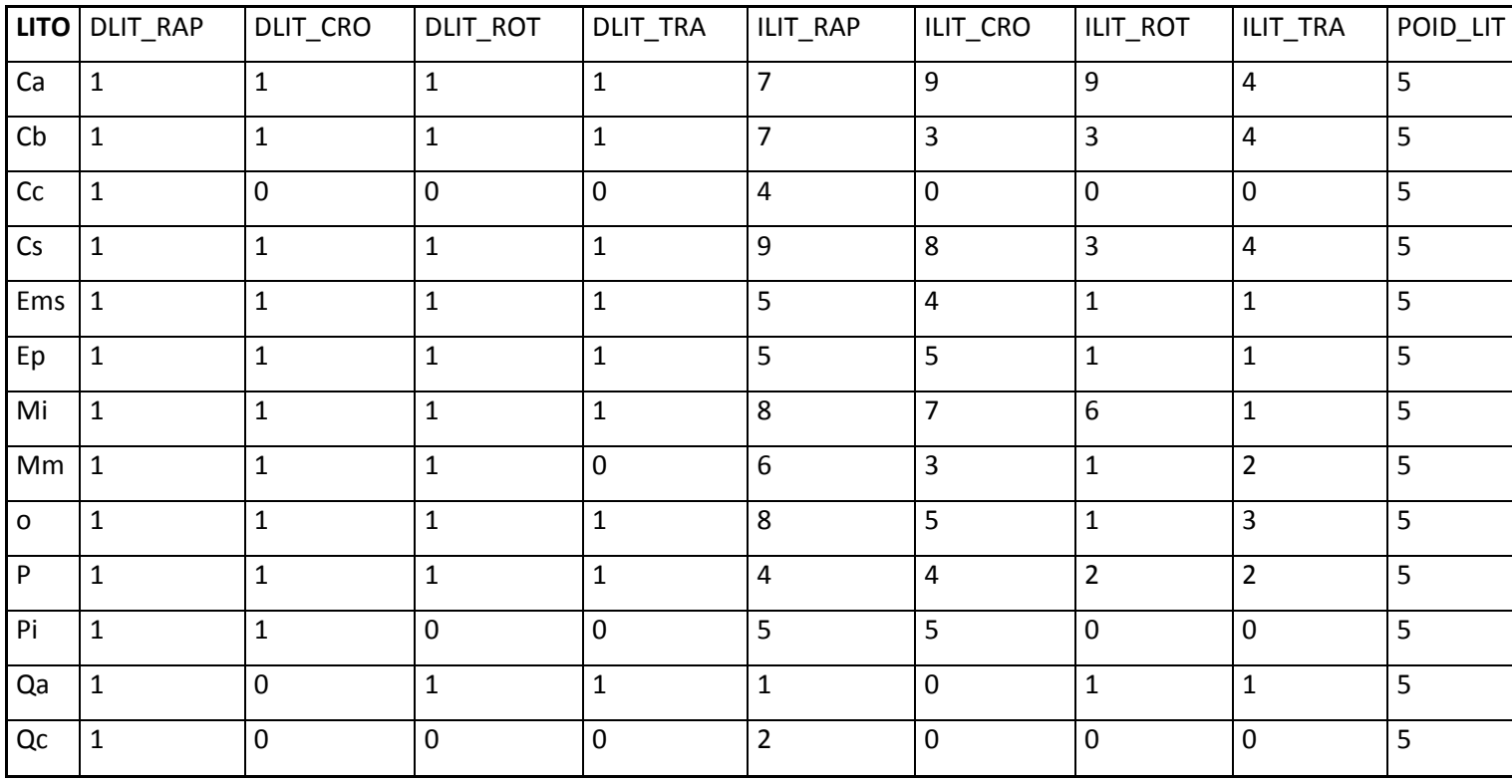

Les discriminantes de la pente pour chaque typologie de glissements, les indices et les poids de la pente, basées sur l'observation et calcule statistique du nombre de glissements lies à chaque classe de pente.

- DSLP\_RAP = discriminants pente pour débris flow
- DSLP\_CRO = discriminantes pente pour éboulements
- DSLP\_TRA = discriminants pente pour translationnnelles

DLSP\_ROT = discriminantes pente pour rotationnelles

ISLP\_RAP = indice pente pour le débris flow [0-9]

ISLP\_CRO = indice pente pour éboulements [0-9]

ISLP\_TRA = indice pente pour translationnel [0-9]

ILSP\_ROT = indice pente pour les rotationnelles

POID\_SLP = POIDS PENTE

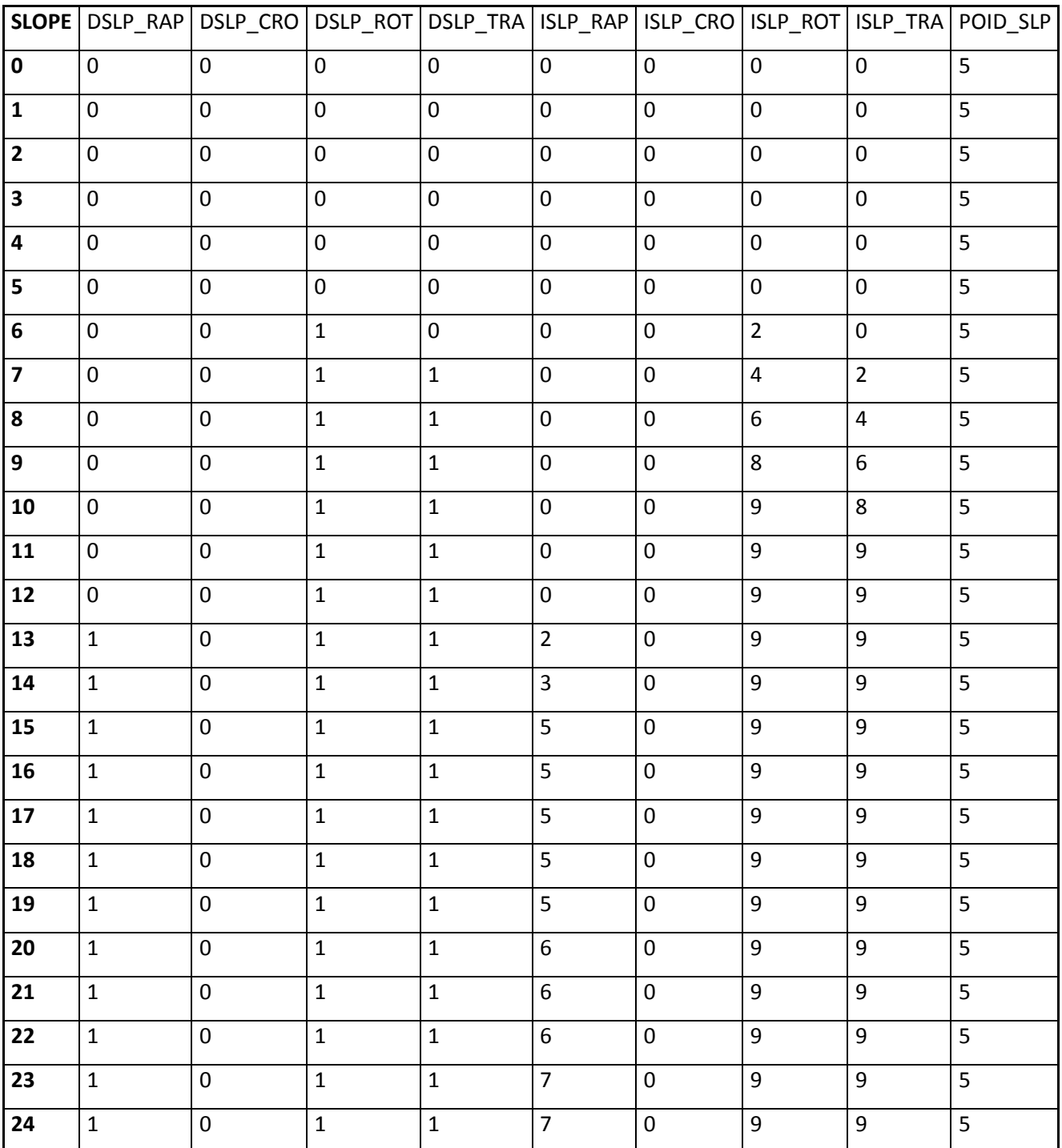

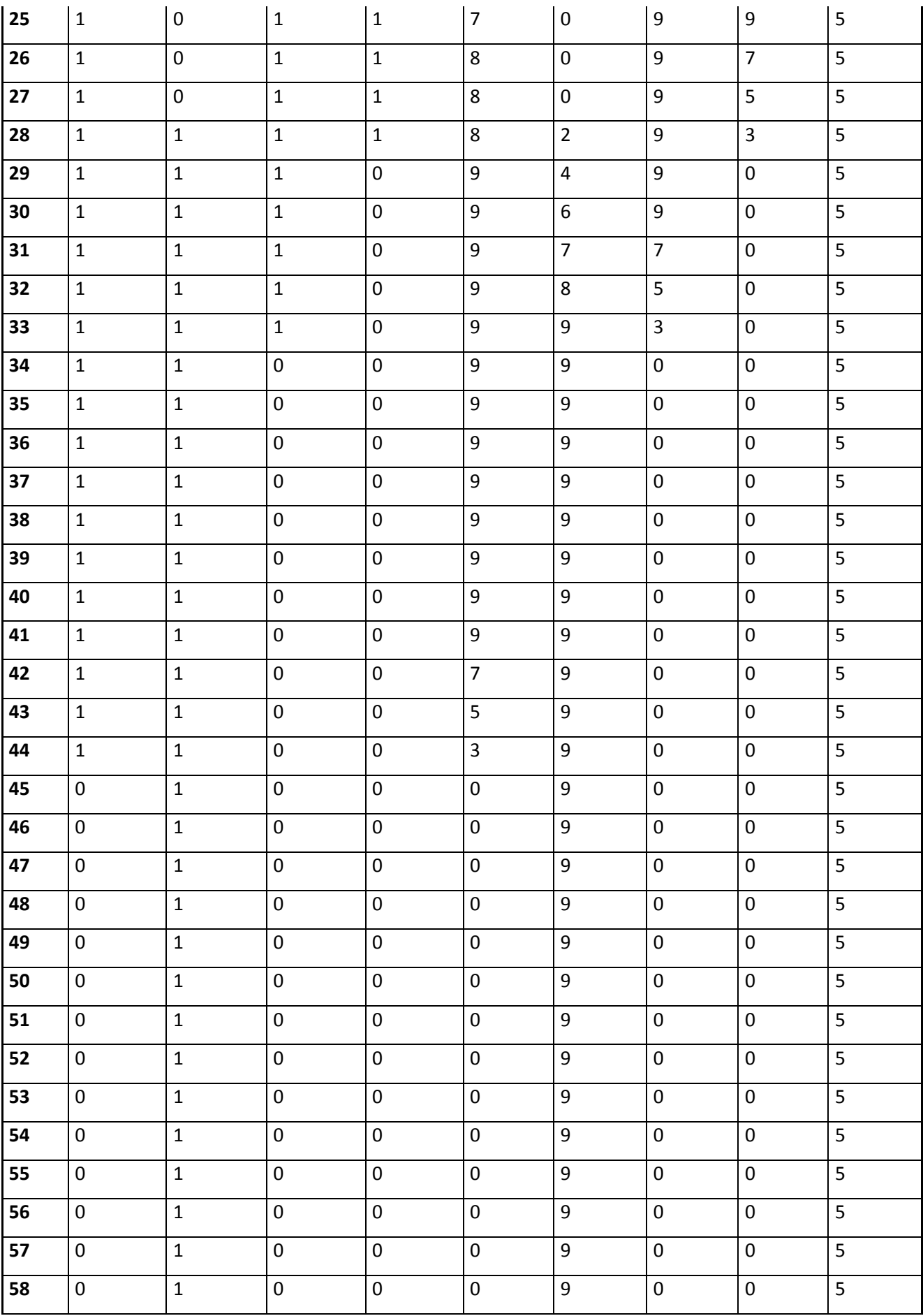

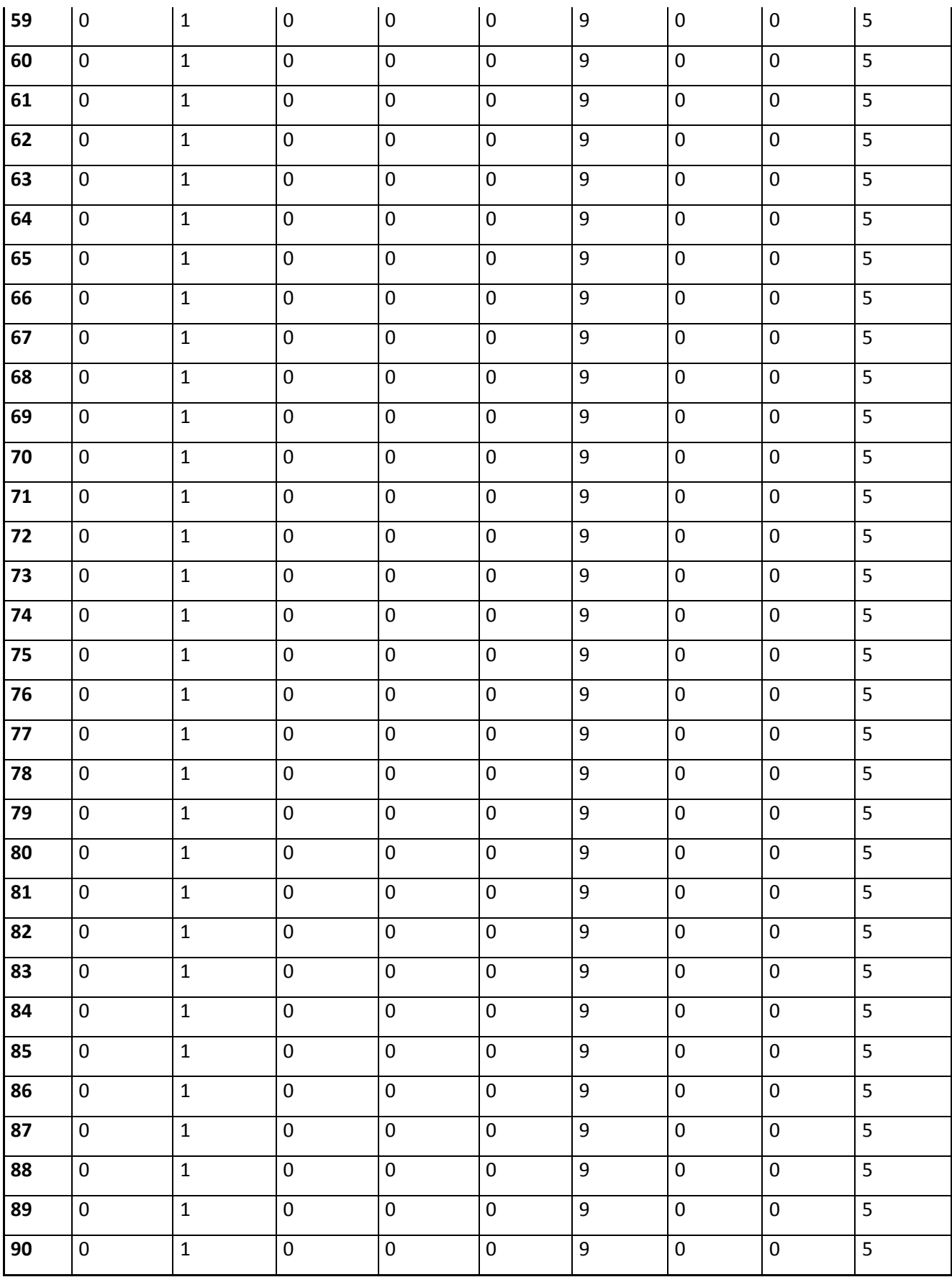

La table les indices de typologie d'utilisation du sol par rapport à différentes typologies de glissements.

### IUSO= indice utilisation sol

### CRO= éboulement; ROT= rotationelle; TRA=translationnelle; RAP= debris flow

POIDS\_US = poids utilisation du sol

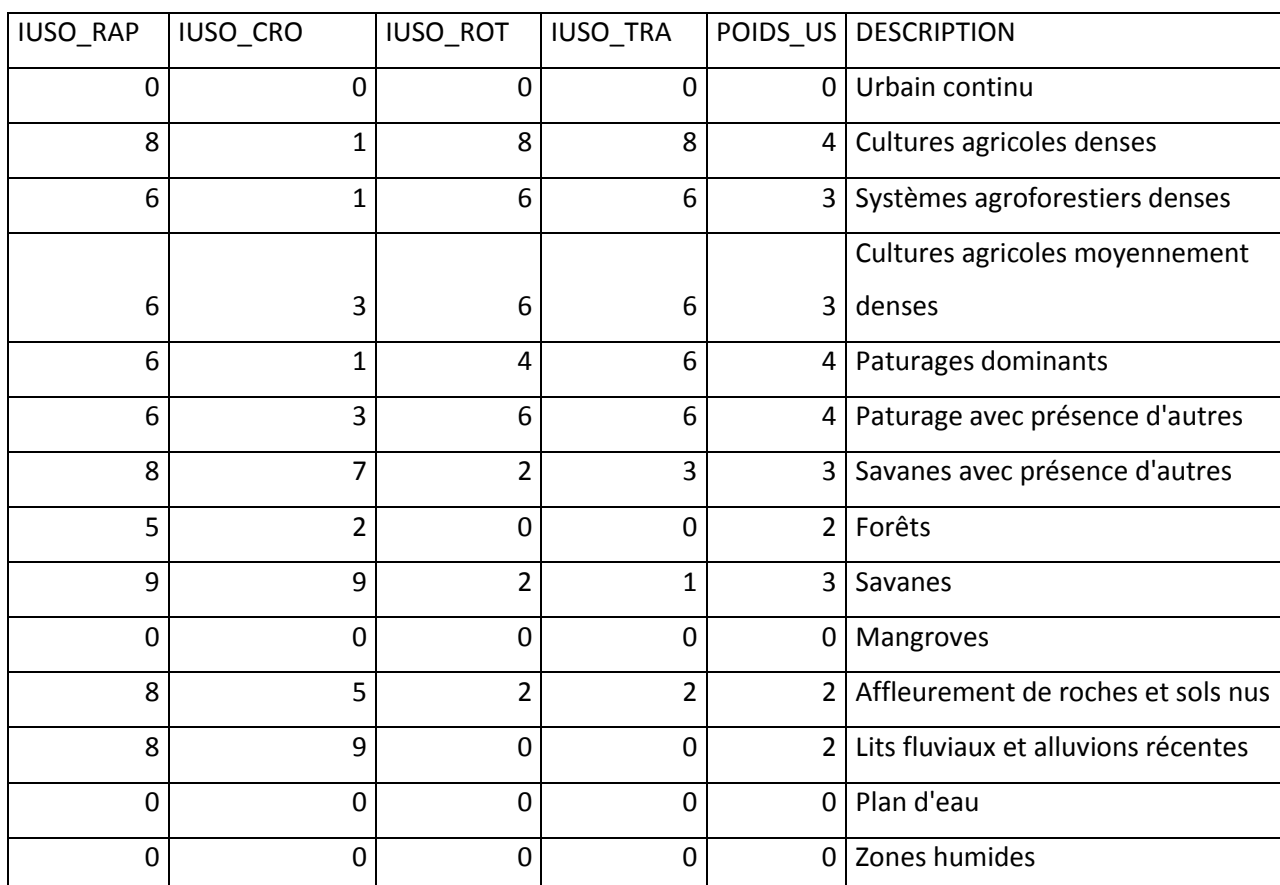

Poids d'influence aux glissements (approche heuristique et statistique)

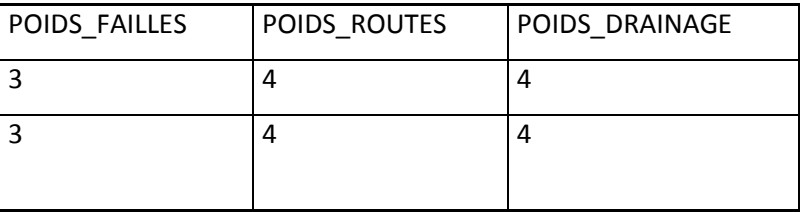

## **FORMULES DE SUSCEPTIBILITÉ**

Pour chaque type de glissement de terrain a été réalisée l'intersection entre les couchées d'information (pente, géologie, routes, failles, utilisation du sol, ravines, rivières etc), pour obtenir (4) quatre cartes de susceptibilité, utilisant les suivantes formules:

DEBRIS FLOW (RAP)

( [Geol\_grd . Dlit\_rap] \* [Ast2slp\_int . Dslp\_rap]) \* ( ( ([Geol\_grd . Ilit\_rap] \* [Geol\_grd . Poids\_lit]) + ( [Ast2slp\_int . Islp\_rap]\*[Ast2slp\_int . Poids\_slp] ) + ( [Uso\_grd . Iuso\_rap]\*[Uso\_grd . Poids\_us] ) + ( [Flt\_dist . Idst\_flt] \* [Flt\_dist . Poids\_flt] ) + ( [Road\_dist . Idst\_rd] \* [Road\_dist . Poids\_rd] ) + ( [Strm\_dist . Idst\_strm] \* [Strm\_dist . Poids\_strm] ) ) / ( [Geol\_grd . Poids\_lit] + [Ast2slp\_int . Poids\_slp] + [Uso\_grd . Poids\_us] + [Flt\_dist . Poids\_flt] + [Road\_dist . Poids\_rd] + [Strm\_dist . Poids\_strm] ) )

GEOL\_grd= geologie DLIT\_RAP = discriminant lithologie debris flow  $[0,1]$ Ast2slp\_int= dem integer Dslp\_rap= discriminant pente pour debris flow ILIT\_RAP = indice lithologie pour debris flow [0-9] Poids lit= poids lithologie Islp\_rap=indice pente pour le debris flow Poids\_slp= poids pente Uso\_grd=utilization du sol Iuso\_rap=indice utilisation du sol pour debris flow Poids us=poids utilisation du sol DIST = distance en mètre IDST  $FLT =$  indice distance failles  $[0-9]$ POIDS\_FLT = poids faille IDST\_RD = indice distance routes [0-9] POIDS\_RD = poids routes IDST\_STRM = indice distance drainage (stream) [0-9] POIDS\_STRM = poids drainage

#### EBOULEMENTS (CRO)

( [Geol\_grd . Dlit\_cro] \* [Ast2slp\_int . Dslp\_cro]) \* ( ( ([Geol\_grd . Ilit\_cro] \* [Geol\_grd . Poids\_lit]) + ( [Ast2slp\_int . Islp\_cro]\*[Ast2slp\_int . Poids\_slp] ) + ( [Uso\_grd . Iuso\_cro]\*[Uso\_grd . Poids\_us] ) + ( [Flt\_dist . Idst\_flt] \* [Flt\_dist . Poids\_flt] ) + ( [Road\_dist . Idst\_rd] \* [Road\_dist . Poids\_rd] ) + ( [Strm\_dist . Idst\_strm] \* [Strm\_dist . Poids\_strm] ) ) / ( [Geol\_grd . Poids\_lit] + [Ast2slp\_int . Poids\_slp] + [Uso\_grd . Poids\_us] + [Flt\_dist . Poids\_flt] + [Road\_dist . Poids\_rd] + [Strm\_dist . Poids\_strm] ) )

DLIT\_cro = discriminant lithologie éboulement [0,1] Ast2slp\_int= dem integer Dslp\_cro= discriminant pente éboulement ILIT cro = indice lithologie pour éboulement [0-9] Poids\_lit= poids lithologie Islp\_cro=indice pente pour le éboulement Poids slp= poids pente Uso\_grd=utilization du sol Iuso cro=indice utilisation du sol pour éboulement Poids us=poids utilisation du sol DIST = distance en mètre IDST  $FLT =$  indice distance failles  $[0-9]$ POIDS\_FLT = poids faille IDST\_RD = indice distance routes [0-9] POIDS RD = poids routes IDST\_STRM = indice distance drainage (stream) [0-9] POIDS\_STRM = poids drainage

### ROTATIONEL (ROT)

( [Geol\_grd . Dlit\_rot] \* [Ast2slp\_int . Dslp\_rot]) \* ( ( ([Geol\_grd . Ilit\_rot] \* [Geol\_grd . Poids\_lit]) + ( [Ast2slp\_int . Islp\_rot]\*[Ast2slp\_int . Poids\_slp] ) + ( [Uso\_grd . Iuso\_rot]\*[Uso\_grd . Poids\_us] ) + ( [Flt\_dist . Idst\_flt] \* [Flt\_dist . Poids\_flt] ) + ( [Road\_dist . Idst\_rd] \* [Road\_dist . Poids\_rd] ) + ( [Strm\_dist . Idst\_strm] \* [Strm\_dist . Poids\_strm] ) ) / ( [Geol\_grd . Poids\_lit] + [Ast2slp\_int . Poids\_slp] + [Uso\_grd . Poids\_us] + [Flt\_dist . Poids\_flt] + [Road\_dist . Poids\_rd] + [Strm\_dist . Poids\_strm] ) )

GEOL\_grd= geologie DLIT\_rot = discriminant lithologie pour rotationnel [0,1] Ast2slp\_int= dem integer Dslp\_rot= discriminant pente rotationnel ILIT\_rot = indice lithologie pour rotationnel [0-9] Poids lit= poids lithologie Islp\_rot=indice pente pour le rotationnel Poids slp= poids pente Uso\_grd=utilization du sol Iuso rot=indice utilisation du sol pour rotationnel

Poids\_us=poids utilisation du sol DIST = distance en mètre IDST\_FLT = indice distance failles [0-9] POIDS\_FLT = poids faille IDST\_RD = indice distance routes [0-9] POIDS\_RD = poids routes IDST\_STRM = indice distance drainage (stream) [0-9] POIDS\_STRM = poids drainage

# TRANSLATIONNELLE (TRA)

(  $[Geol\,grd$  . Dlit tra] \*  $[Ast2slp\,int\,Dslp\,tra])$  \* ( (  $[Geol\,grd$  . Ilit tra] \*  $[Geol\,grd$  . Poids  $lit]$  + ( [Ast2slp\_int . Islp\_tra]\*[Ast2slp\_int . Poids\_slp] ) + ( [Uso\_grd . Iuso\_tra]\*[Uso\_grd . Poids\_us] ) + ( [Flt\_dist . Idst\_flt] \* [Flt\_dist . Poids\_flt] ) + ( [Road\_dist . Idst\_rd] \* [Road\_dist . Poids\_rd] ) + ( [Strm\_dist . Idst\_strm] \* [Strm\_dist . Poids\_strm] ) ) / ( [Geol\_grd . Poids\_lit] + [Ast2slp\_int . Poids\_slp] + [Uso\_grd . Poids\_us] + [Flt\_dist . Poids\_flt] + [Road\_dist . Poids\_rd] + [Strm\_dist . Poids\_strm] ) )

GEOL\_grd= geologie

DLIT tra = discriminant lithologie pour translationnel  $[0,1]$ 

Ast2slp\_int= dem integer

Dslp\_tra= discriminant pente translationnel

ILIT\_tra = indice lithologie pour translationnel [0-9]

Poids lit= poids lithologie

Islp\_tra=indice pente pour le translationnel

Poids\_slp= poids pente

Uso\_grd=utilization du sol

Iuso\_tra=indice utilisation du sol pour translationnel

Poids\_us=poids utilisation du sol

DIST = distance en mètre

IDST  $FLT =$  indice distance failles  $[0-9]$ 

POIDS\_FLT = poids faille

IDST\_RD = indice distance routes [0-9]

POIDS RD = poids routes

IDST\_STRM = indice distance drainage (stream) [0-9]

POIDS\_STRM = poids drainage